# **МИНИСТЕРСТВО ОБРАЗОВАНИЯ И НАУКИ РОССИЙСКОЙ ФЕДЕРАЦИИ**

## **Федеральное государственное бюджетное образовательное учреждение высшего образования**

«ТОМСКИЙ ГОСУДАРСТВЕННЫЙ УНИВЕРСИТЕТ СИСТЕМ УПРАВЛЕНИЯ И РАДИОЭЛЕКТРОНИКИ» (ТУСУР)

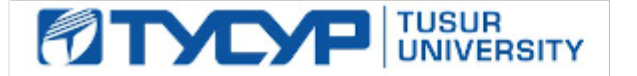

#### УТВЕРЖДАЮ

Директор департамента образования

Документ подписан электронной подписью Сертификат: 1сбсfa0a-52a6-4f49-aef0-5584d3fd4820<br>Владелец: Троян Павел Ефимович Действителен: с 19.01.2016 по 16.09.2019

## РАБОЧАЯ ПРОГРАММА ДИСЦИПЛИНЫ

#### **Проектирование и технология электронной компонентной базы**

Уровень образования: **высшее образование - магистратура** Направление подготовки / специальность: **11.04.04 Электроника и наноэлектроника** Направленность (профиль) / специализация: **Конструирование и производство бортовой космической радиоаппаратуры** Форма обучения: **очная** Факультет: **РКФ, Радиоконструкторский факультет** Кафедра: **КИПР, Кафедра конструирования и производства радиоаппаратуры** Курс: **2** Семестр: **3** Учебный план набора 2018 года

#### Распределение рабочего времени

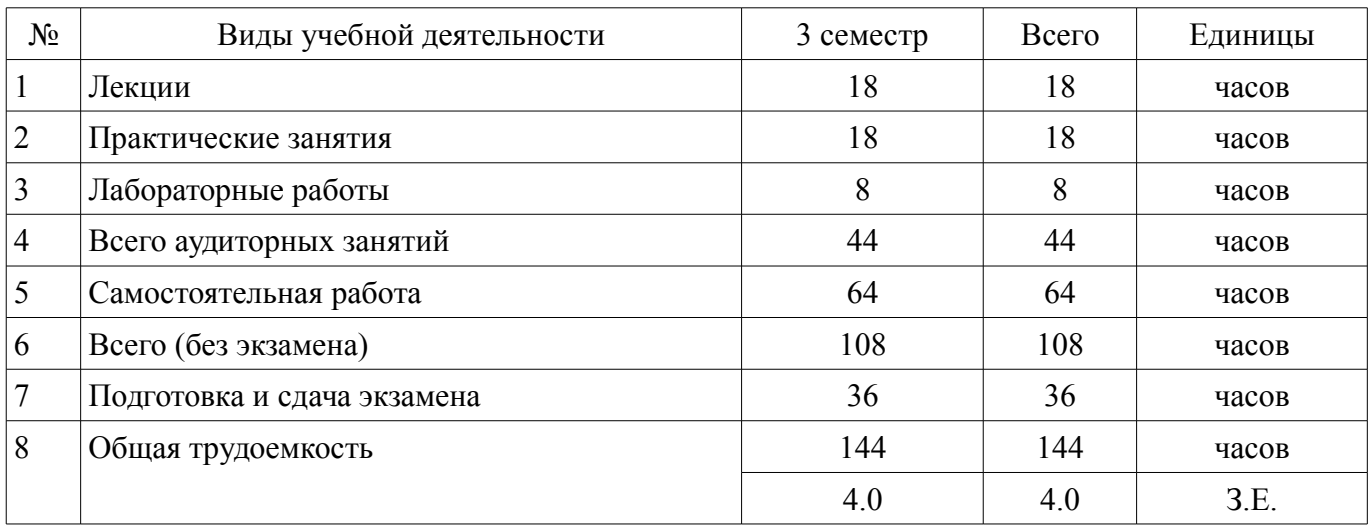

Экзамен: 3 семестр

Томск 2018

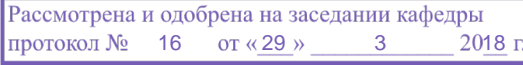

## ЛИСТ СОГЛАСОВАНИЯ

Рабочая программа дисциплины составлена с учетом требований федерального государственного образовательного стандарта высшего образования (ФГОС ВО) по направлению подготовки (специальности) 11.04.04 Электроника и наноэлектроника, утвержденного 30.10.2014 года, рассмотрена и одобрена на заседании кафедры КИПР «\_\_\_» \_\_\_\_\_\_\_\_\_\_\_\_ 20\_\_ года, протокол  $N_2$  .

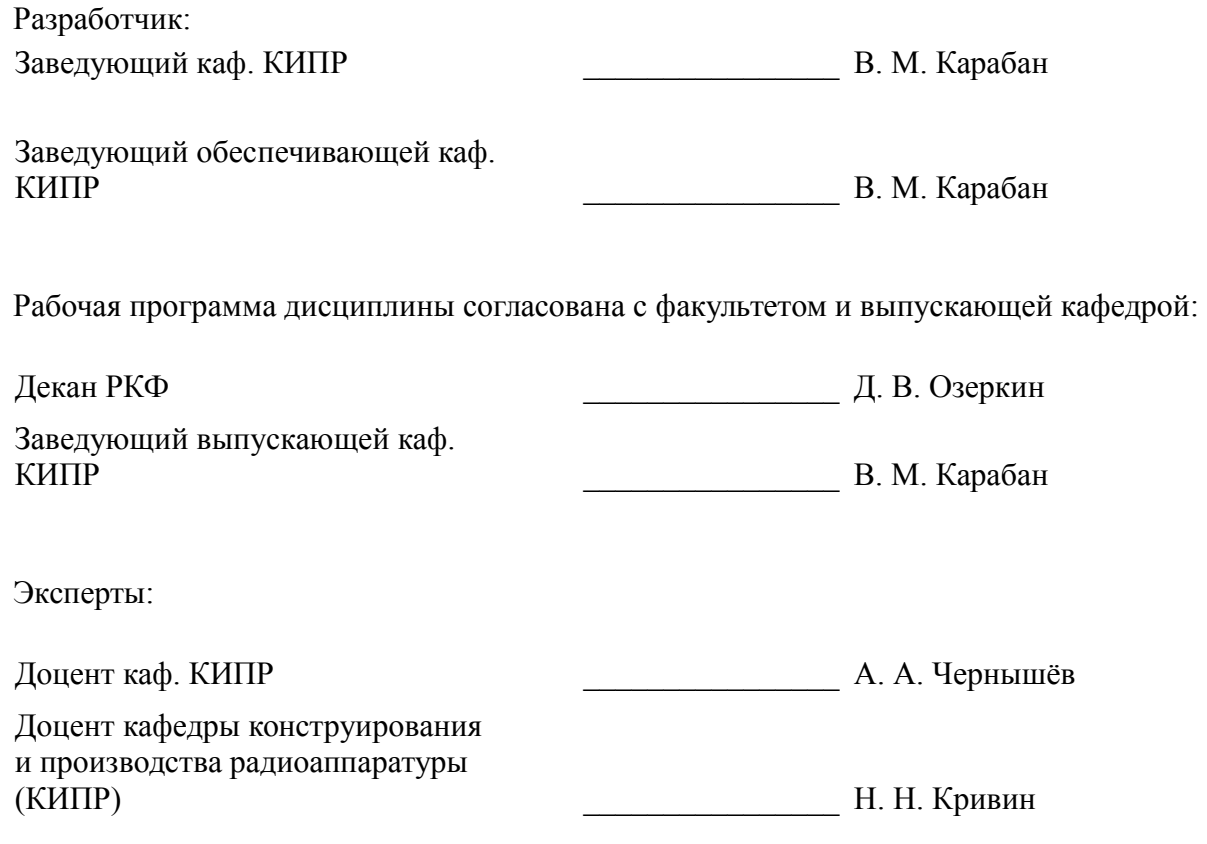

## **1. Цели и задачи дисциплины**

#### **1.1. Цели дисциплины**

Обучение студентов возможностям проектирования изделий электронной техники с использованием автоматизированных систем, с учётом технологических процессов производства

#### **1.2. Задачи дисциплины**

– Изучение и освоение базовых технологий производства микро и наноэлектронных компонентов и устройств с использованием современных методов моделирования с применением новейших программных продуктов.

– Обучение студентов общим принципам и подходам проектирования активных и пассивных микро и наноэлектронных компонентов и устройств, в том числе СВЧ диапазона, обеспечивающих приборно-технологическое проектирование нового поколения, а также интеграцию этих средств с САПР СБИС.

## **2. Место дисциплины в структуре ОПОП**

Дисциплина «Проектирование и технология электронной компонентной базы» (Б1.В.ОД.3) относится к блоку 1 (вариативная часть).

Предшествующими дисциплинами, формирующими начальные знания, являются: Актуальные проблемы современной электроники и наноэлектроники, История и методология науки и техники в области электроники, Микроволновые антенны и устройства сверхвысокой частоты, Схемотехническое проектирование электронных средств, Электромагнитная совместимость в конструкциях бортовой космической радиоаппаратуры.

Последующими дисциплинами являются: Защита выпускной квалификационной работы, включая подготовку к защите и процедуру защиты, Научно-исследовательская работа (рассред.).

## **3. Требования к результатам освоения дисциплины**

Процесс изучения дисциплины направлен на формирование следующих компетенций:

– ПК-10 способностью разрабатывать технические задания на проектирование технологических процессов производства материалов и изделий электронной техники;

– ПК-11 способностью проектировать технологические процессы производства материалов и изделий электронной техники с использованием автоматизированных систем технологической подготовки производства;

– ПК-12 способностью разрабатывать технологическую документацию на проектируемые устройства, приборы и системы электронной техники;

– ПК-13 готовностью обеспечивать технологичность изделий электронной техники и процессов их изготовления, оценивать экономическую эффективность технологических процессов;

В результате изучения дисциплины обучающийся должен:

– **знать** методы расчёта, проектирования, конструирования и модернизации электронной компонентной базы с использованием средств автоматизированного проектирования и компьютерных средств;

– **уметь** разрабатывать модели приборов и устройств микроэлектроники и наноэлектроники; применять современные технологические и конструкционные материалы;

– **владеть** владеть методами проектирования электронной компонентной базы и технологических процессов микроэлектроники и наноэлектроники; методами автоматического моделирования.

## **4. Объем дисциплины и виды учебной работы**

Общая трудоемкость дисциплины составляет 4.0 зачетных единицы и представлена в таблице 4.1.

Таблица 4.1 – Трудоемкость дисциплины

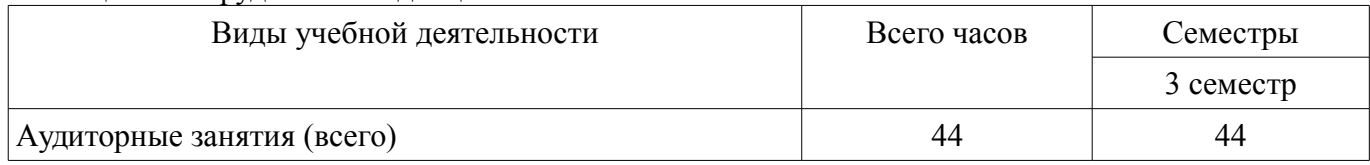

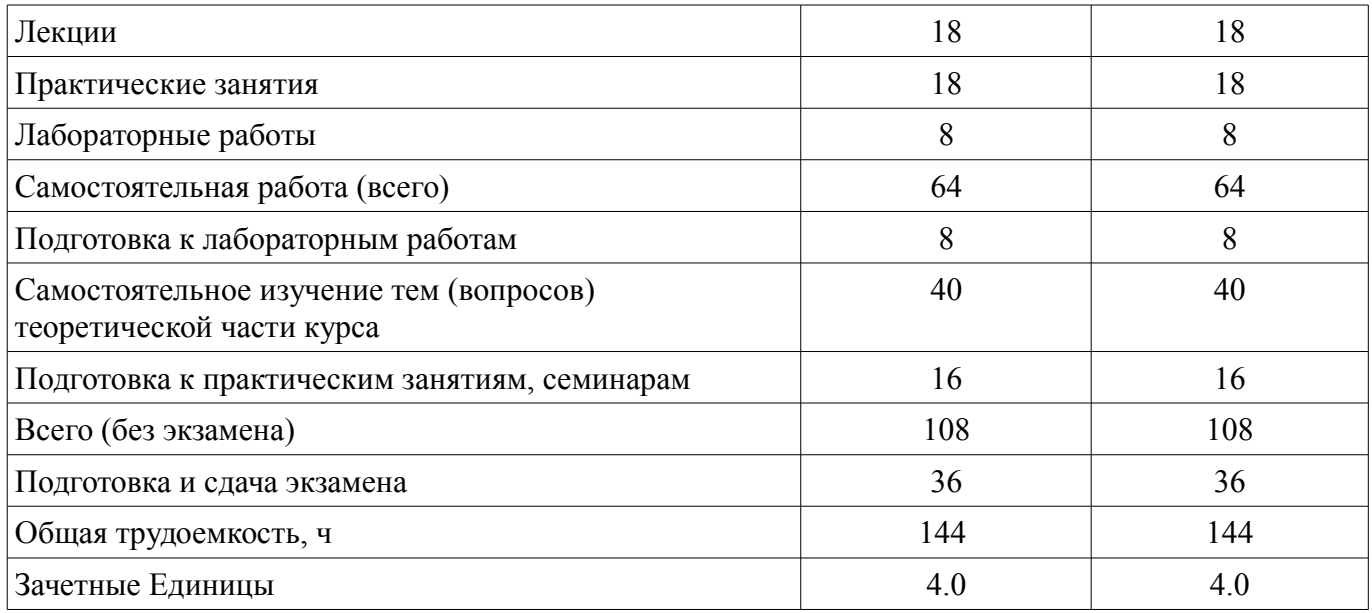

## **5. Содержание дисциплины**

## **5.1. Разделы дисциплины и виды занятий**

Разделы дисциплины и виды занятий приведены в таблице 5.1. Таблица 5.1 – Разделы дисциплины и виды занятий

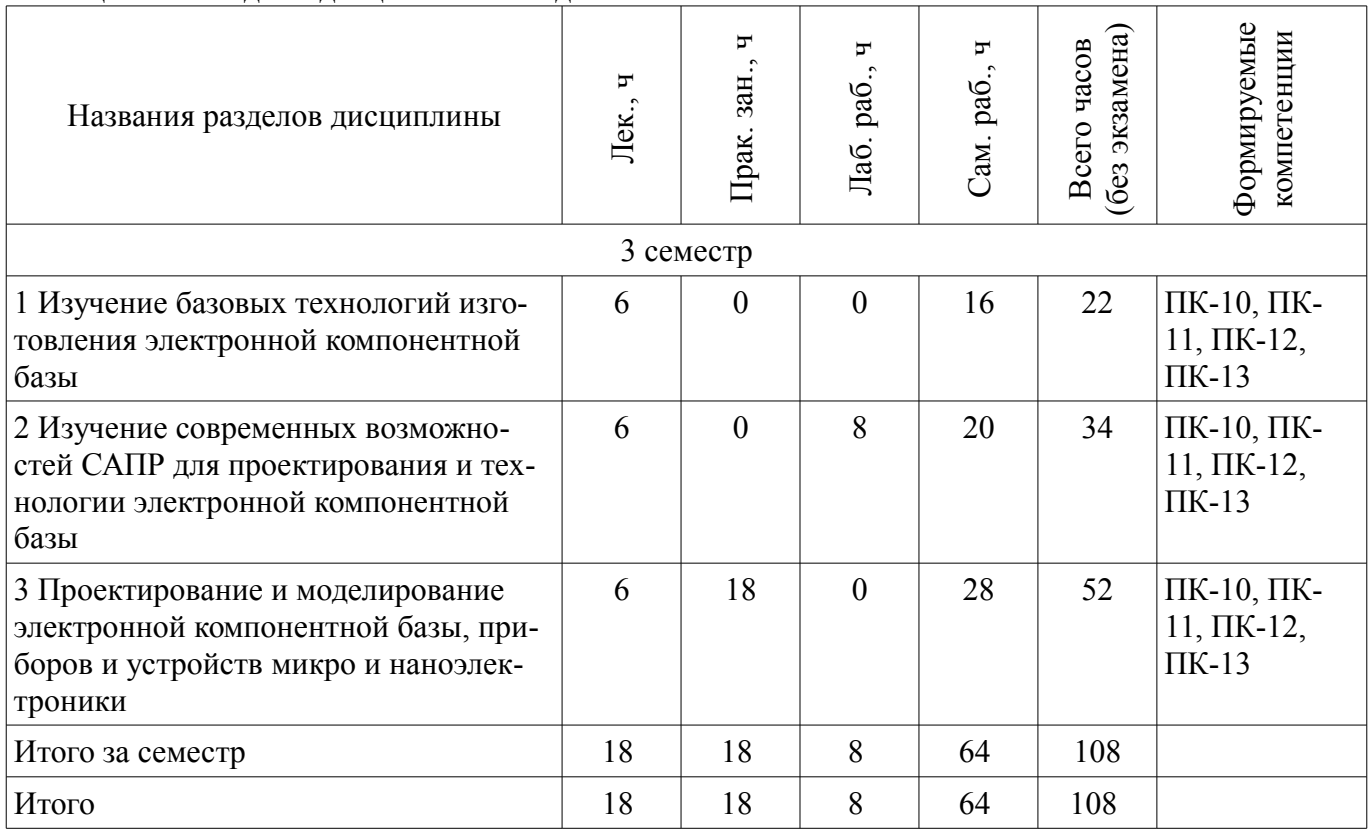

## **5.2. Содержание разделов дисциплины (по лекциям)**

Содержание разделов дисциплин (по лекциям) приведено в таблице 5.2. Таблица 5.2 – Содержание разделов дисциплин (по лекциям)

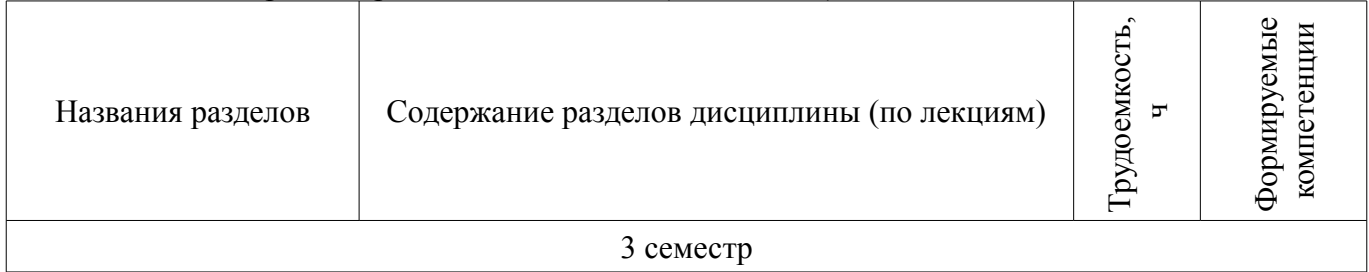

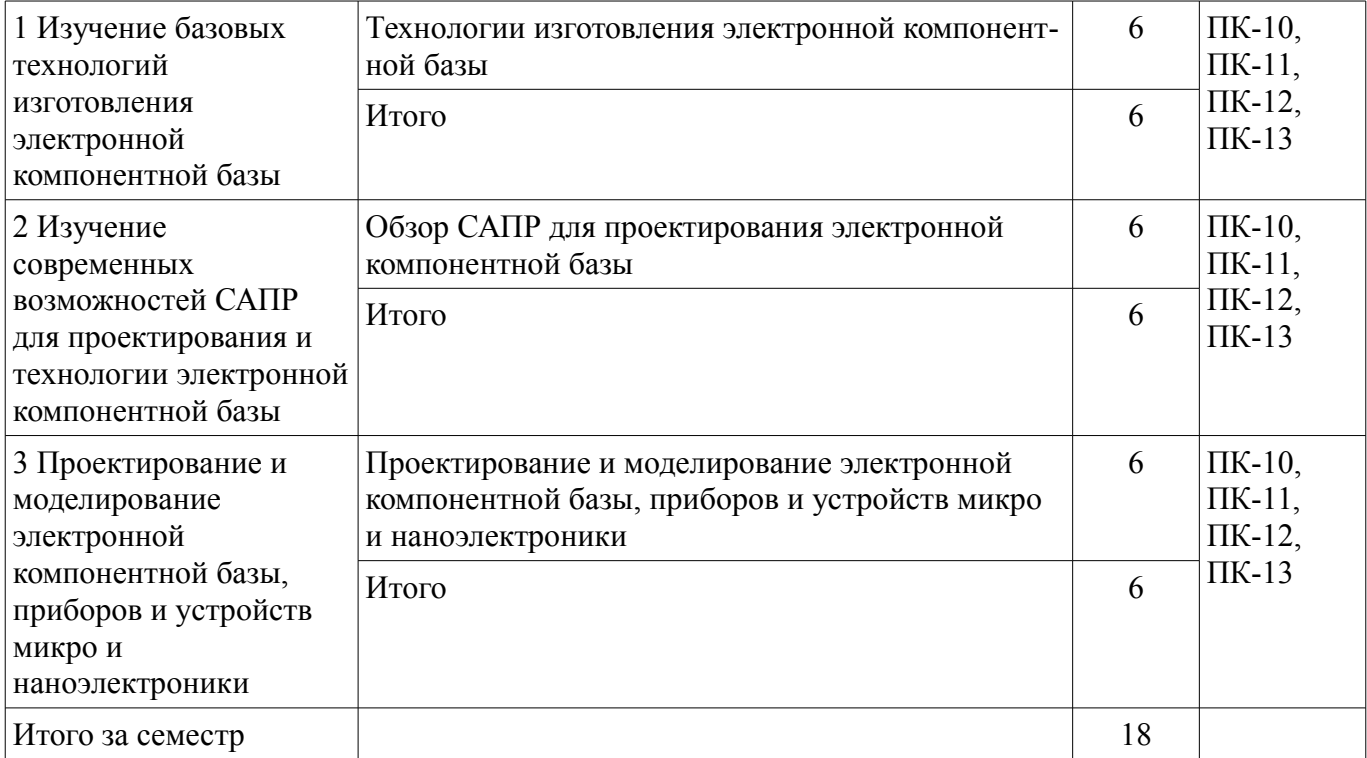

## **5.3. Разделы дисциплины и междисциплинарные связи с обеспечивающими (предыдущими) и обеспечиваемыми (последующими) дисциплинами**

Разделы дисциплины и междисциплинарные связи с обеспечивающими (предыдущими) и обеспечиваемыми (последующими) дисциплинами представлены в таблице 5.3. Таблица 5.3 – Разделы дисциплины и междисциплинарные связи

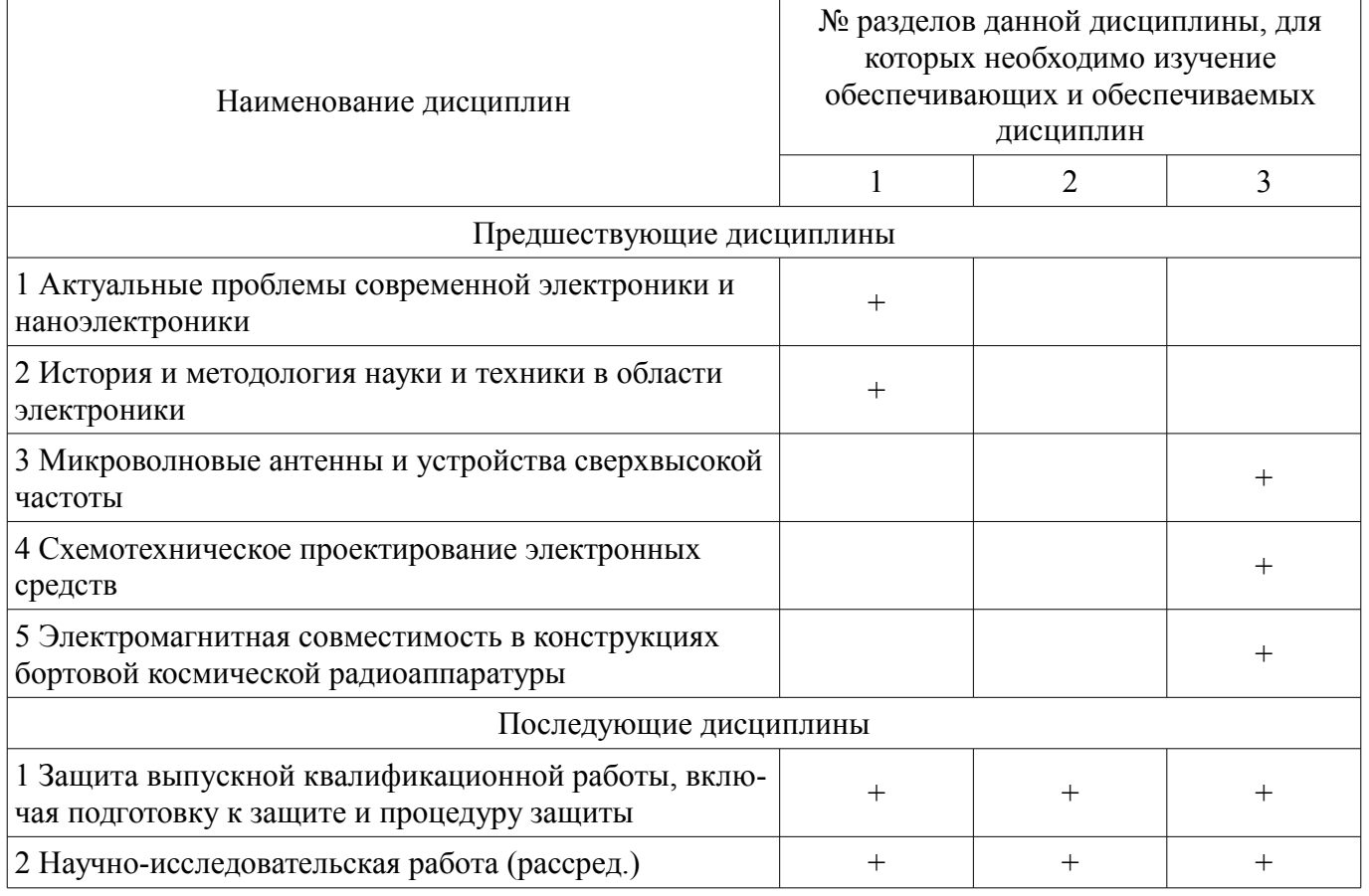

**5.4. Соответствие компетенций, формируемых при изучении дисциплины, и видов занятий**  Соответствие компетенций, формируемых при изучении дисциплины, и видов занятий представлено в таблице 5.4.

| Компетенции | Виды занятий |           |           |                  |                                                                                                    |
|-------------|--------------|-----------|-----------|------------------|----------------------------------------------------------------------------------------------------|
|             | Лек.         | Прак. зан | Лаб. раб. | Сам. раб.        | Формы контроля                                                                                                    |
| $\Pi K-10$  | $^{+}$       | $+$       |           | $\boldsymbol{+}$ | Экзамен, Отчет по лабора-<br>торной работе, Опрос на<br>занятиях, Выступление<br>(доклад) на занятии, Тест,<br>Отчет по практическому<br>занятию |
| $\Pi K-11$  | $^{+}$       | $+$       | $+$       | $+$              | Экзамен, Отчет по лабора-<br>торной работе, Опрос на<br>занятиях, Выступление<br>(доклад) на занятии, Тест,<br>Отчет по практическому<br>занятию |
| $\Pi K-12$  | $^{+}$       | $+$       | $+$       | $^{+}$           | Экзамен, Отчет по лабора-<br>торной работе, Опрос на<br>занятиях, Выступление<br>(доклад) на занятии, Тест,<br>Отчет по практическому<br>занятию |
| $\Pi K-13$  | $^{+}$       |           |           |                  | Экзамен, Отчет по лабора-<br>торной работе, Опрос на<br>занятиях, Выступление<br>(доклад) на занятии, Тест,<br>Отчет по практическому<br>занятию |

Таблица 5.4 – Соответствие компетенций, формируемых при изучении дисциплины, и видов занятий

# **6. Интерактивные методы и формы организации обучения**

Не предусмотрено РУП.

# **7. Лабораторные работы**

Наименование лабораторных работ приведено в таблице 7.1. Таблица 7.1 – Наименование лабораторных работ

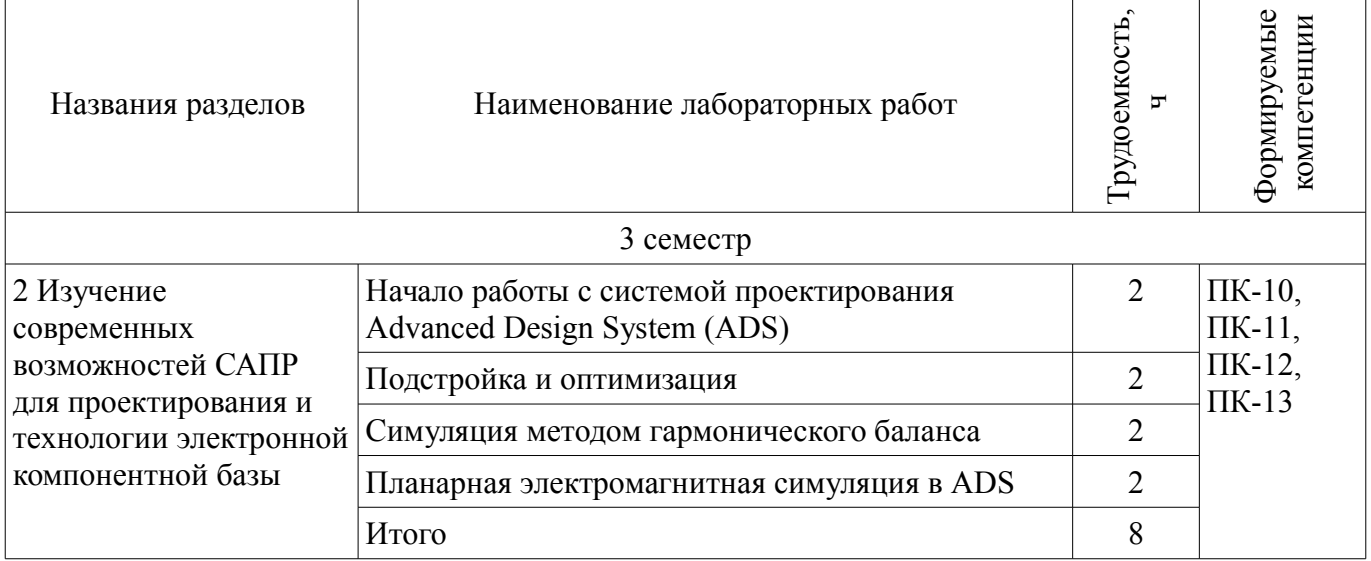

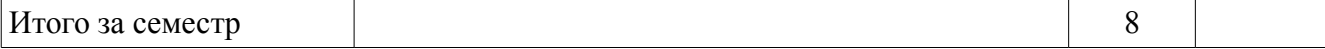

# **8. Практические занятия (семинары)**

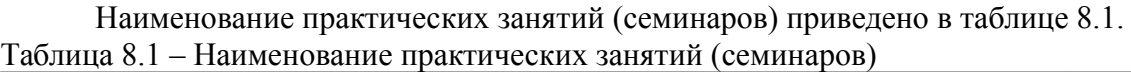

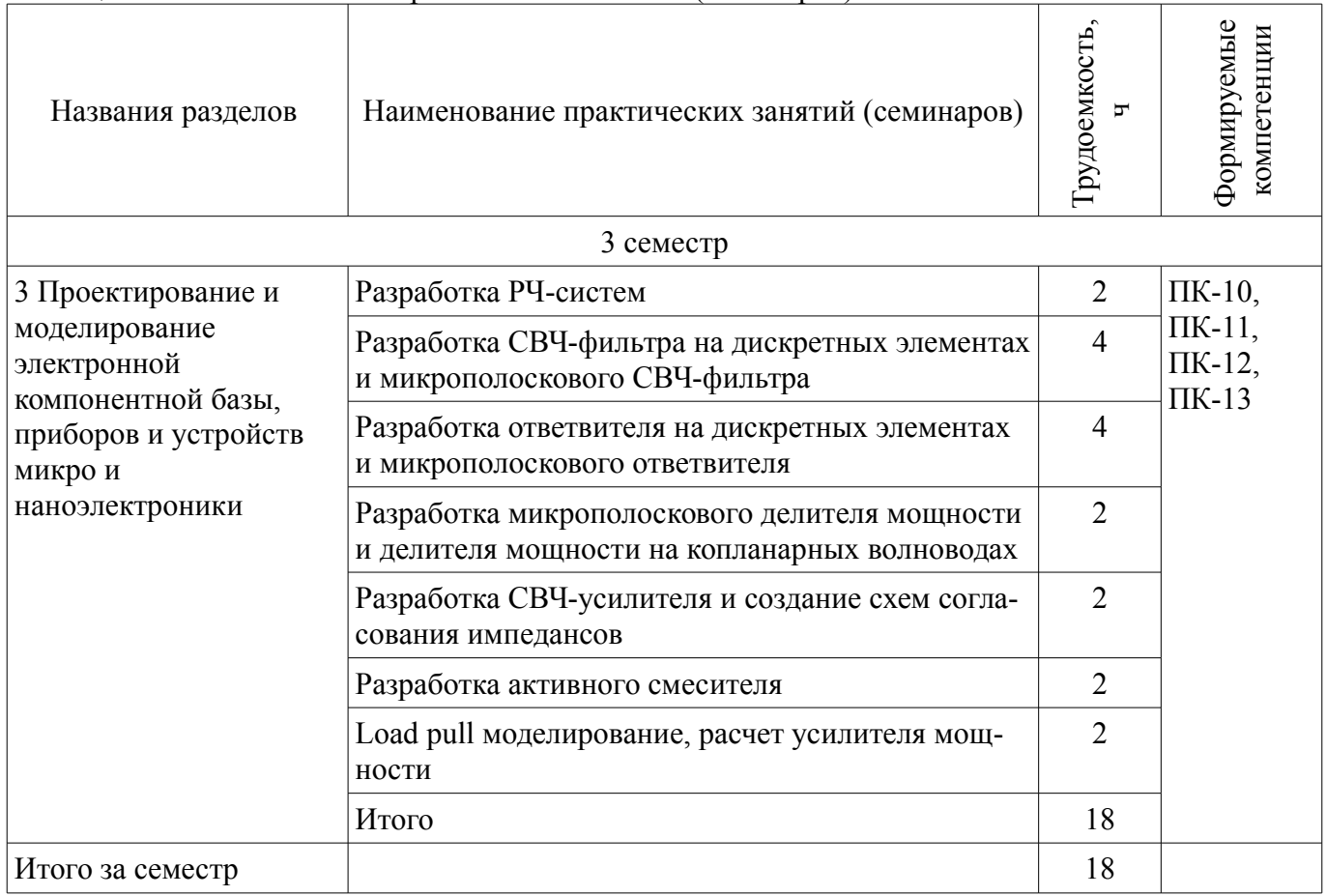

## **9. Самостоятельная работа**

Виды самостоятельной работы, трудоемкость и формируемые компетенции представлены в таблице 9.1.

Таблица 9.1 – Виды самостоятельной работы, трудоемкость и формируемые компетенции

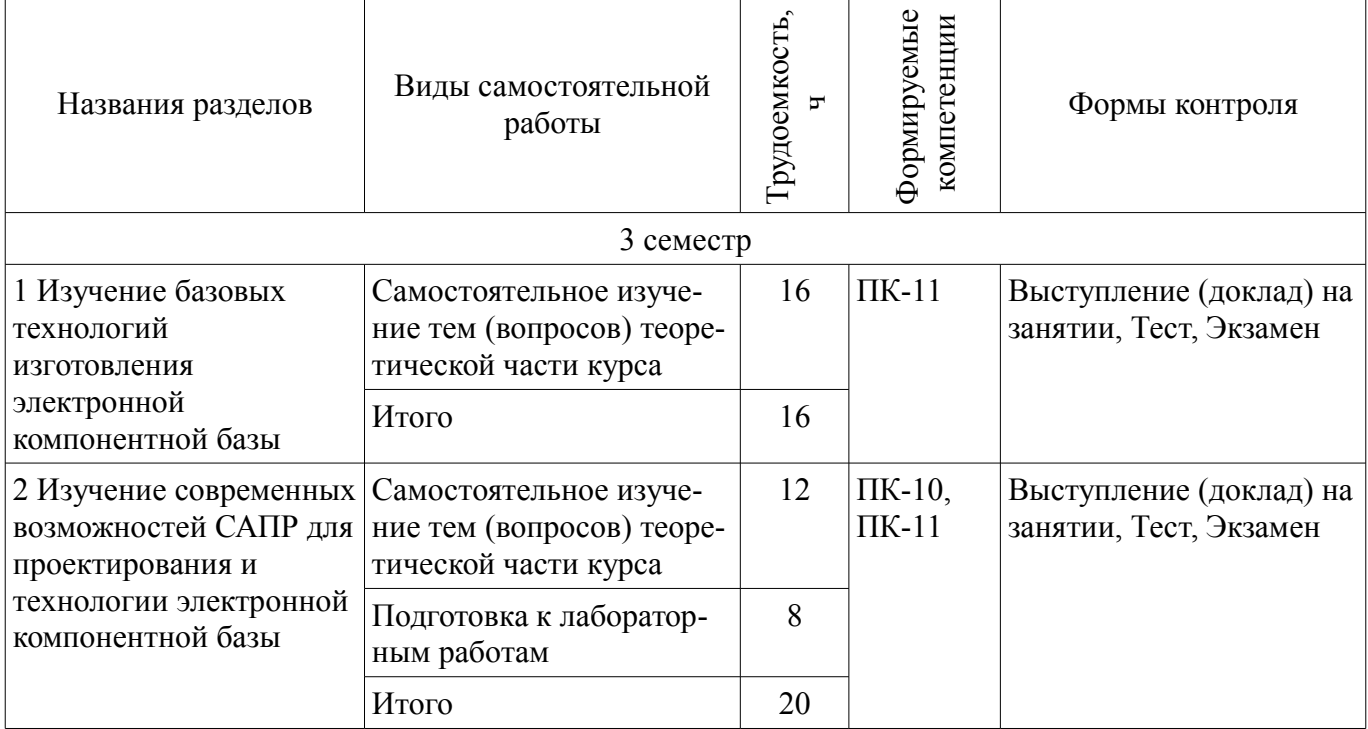

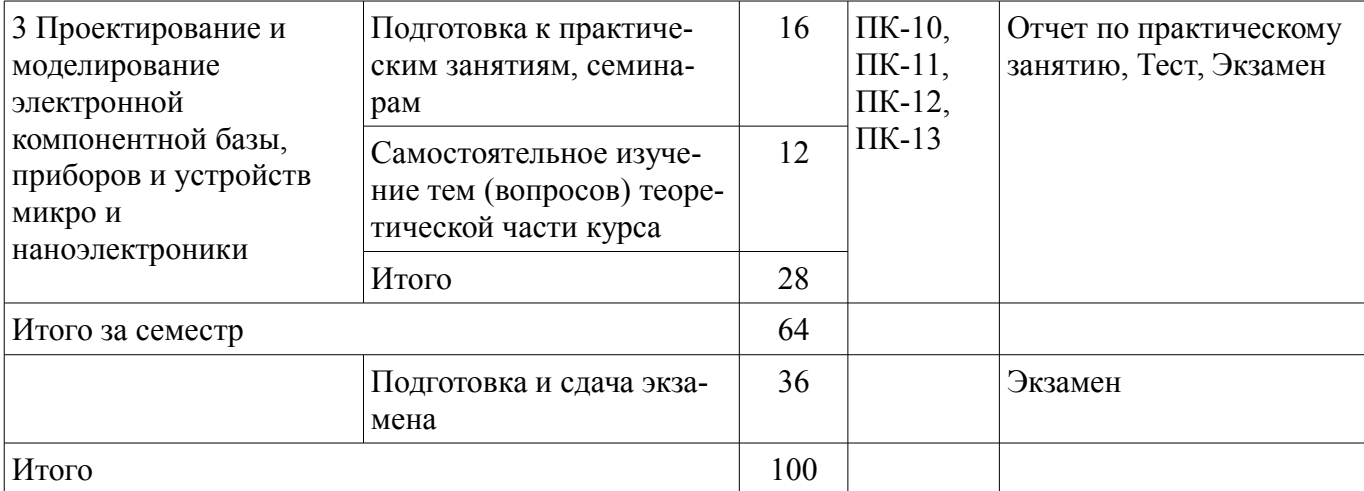

## **10. Курсовой проект / курсовая работа**

## Не предусмотрено РУП.

## **11. Рейтинговая система для оценки успеваемости обучающихся**

## **11.1. Балльные оценки для элементов контроля**

Таблица 11.1 – Балльные оценки для элементов контроля

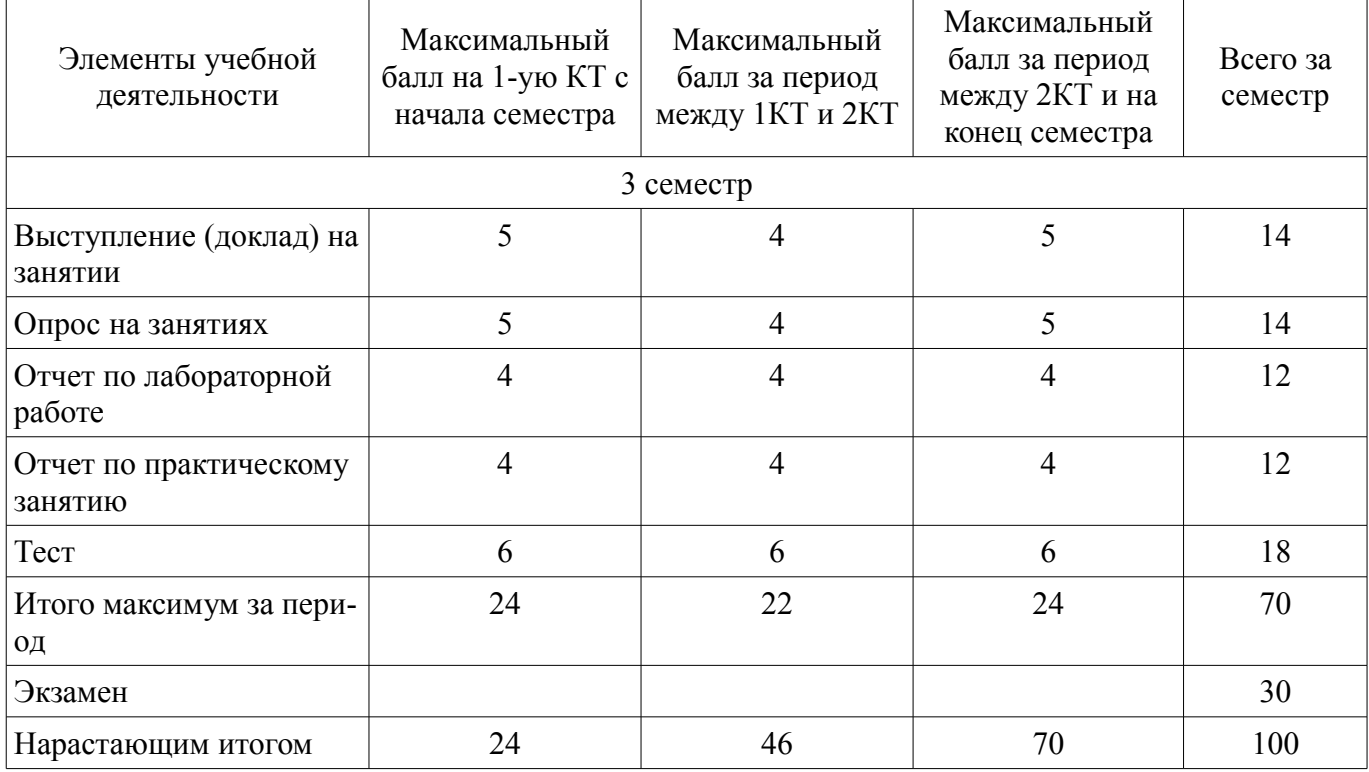

## **11.2. Пересчет баллов в оценки за контрольные точки**

Пересчет баллов в оценки за контрольные точки представлен в таблице 11.2. Таблица 11.2 – Пересчет баллов в оценки за контрольные точки

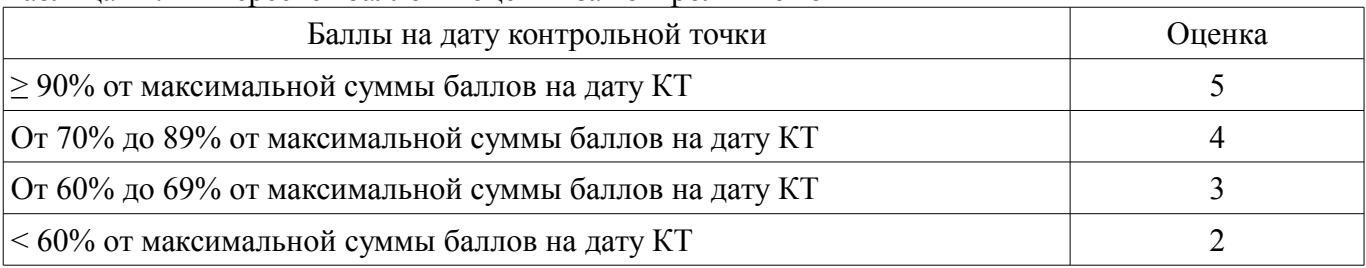

## **11.3. Пересчет суммы баллов в традиционную и международную оценку**

Пересчет суммы баллов в традиционную и международную оценку представлен в таблице 11.3.

| Оценка (ГОС)                            | Итоговая сумма баллов,<br>учитывает успешно сданный<br>экзамен | Оценка (ECTS)           |  |
|-----------------------------------------|----------------------------------------------------------------|-------------------------|--|
| 5 (отлично) (зачтено)                   | $90 - 100$                                                     | А (отлично)             |  |
|                                         | $85 - 89$                                                      | В (очень хорошо)        |  |
| 4 (хорошо) (зачтено)                    | $75 - 84$                                                      | $C$ (хорошо)            |  |
|                                         | $70 - 74$                                                      | D (удовлетворительно)   |  |
|                                         | $65 - 69$                                                      |                         |  |
| 3 (удовлетворительно) (зачтено)         | $60 - 64$                                                      | Е (посредственно)       |  |
| 2 (неудовлетворительно) (не<br>зачтено) | Ниже 60 баллов                                                 | F (неудовлетворительно) |  |

Таблица 11.3 – Пересчет суммы баллов в традиционную и международную оценку

## **12. Учебно-методическое и информационное обеспечение дисциплины**

## **12.1. Основная литература**

1. Наноэлектроника [Электронный ресурс]: Учебное пособие / Дробот П. Н. - 2016. 286 с. - Режим доступа: https://edu.tusur.ru/publications/6436 (дата обращения: 01.08.2018).

2. Микроэлектроника [Электронный ресурс]: Учебное пособие / Шарапов А. В. - 2007. 138 с. - Режим доступа: https://edu.tusur.ru/publications/833 (дата обращения: 01.08.2018).

Твердотельная электроника [Электронный ресурс]: Учебное пособие / Троян П. Е. -2006. 330 с. - Режим доступа: https://edu.tusur.ru/publications/538 (дата обращения: 01.08.2018).

## **12.2. Дополнительная литература**

1. Прием и обработка сигналов. Часть 1 [Электронный ресурс]: Курс лекций / Шостак А. С. - 2012. 161 с. - Режим доступа: https://edu.tusur.ru/publications/1220 (дата обращения: 01.08.2018). 2. Прием и обработка сигналов. Часть 2 [Электронный ресурс]: Курс лекций / Шостак А.

С. - 2012. 87 с. - Режим доступа: https://edu.tusur.ru/publications/1222 (дата обращения: 01.08.2018).

3. Формированиe и передача сигналов. Часть 1 [Электронный ресурс]: Курс лекций / Шостак А. С. - 2012. 154 с. - Режим доступа: https://edu.tusur.ru/publications/1209 (дата обращения: 01.08.2018).

4. Антенны и устройства СВЧ. Часть 1. Устройства СВЧ [Электронный ресурс]: Учебное пособие / Шостак А. С. - 2012. 124 с. - Режим доступа: https://edu.tusur.ru/publications/1219 (дата обращения: 01.08.2018).

## **12.3. Учебно-методические пособия**

## **12.3.1. Обязательные учебно-методические пособия**

1. Проектирование и технология электронной компонентной базы [Электронный ресурс]: Учебно-методическое пособие по самостоятельной работе / Зыков Д. Д. - 2012. 49 с. - Режим доступа: https://edu.tusur.ru/publications/4733 (дата обращения: 01.08.2018).

2. Интегральные физические процессы [Электронный ресурс]: Методические указания по практическим занятиям и самостоятельной работе / Шостак А. С. - 2012. 14 с. - Режим доступа: https://edu.tusur.ru/publications/1547 (дата обращения: 01.08.2018).

3. Интегральные устройства радиоэлектроники. Проектирование интегральных схем на арсениде галлия [Электронный ресурс]: Руководство к практическим занятиям / Романовский М. Н., Нефедцев Е. В. - 2010. 76 с. - Режим доступа: https://edu.tusur.ru/publications/334 (дата обращения: 01.08.2018).

4. Проектирование и технология электронной компонентной базы [Электронный ресурс]: учебно-методическое пособие к практическим занятиям и лабораторным работам с демонстрационными примерами - Режим доступа: http://www.keysight.com/main/editorial.jspx? cc=RU&lc=rus&ckey=2806354&nid=-

34360.0&id=2806354&a=1&cmpid=MA64001RU&MKCID=19692884.00000000000000000000000000 0000 (дата обращения: 01.08.2018).

5. Коколов А.А., Сальников А.С. Автоматизация проектирования СВЧ интегральных схем и систем на кристалле при помощи САПР ADS [Электронный ресурс] [Электронный ресурс]: Учебно-методическое пособие по выполнению практических, лабораторных и самостоятельных работ. – Томск 2015. – 86 с. - Режим доступа: http://www.kcup.tusur.ru/index.php? module=mod\_methodic&command=view&id=249 (дата обращения: 01.08.2018).

## **12.3.2. Учебно-методические пособия для лиц с ограниченными возможностями здоровья и инвалидов**

Учебно-методические материалы для самостоятельной и аудиторной работы обучающихся из числа лиц с ограниченными возможностями здоровья и инвалидов предоставляются в формах, адаптированных к ограничениям их здоровья и восприятия информации.

## **Для лиц с нарушениями зрения:**

- в форме электронного документа;
- в печатной форме увеличенным шрифтом.

## **Для лиц с нарушениями слуха:**

- в форме электронного документа;
- в печатной форме.

## **Для лиц с нарушениями опорно-двигательного аппарата:**

- в форме электронного документа;
- в печатной форме.

## **12.4. Профессиональные базы данных и информационные справочные системы**

1. При изучении дисциплины рекомендуется использовать базы данных, информационносправочные и поисковые системы, к которым у ТУСУРа есть доступ https://lib.tusur.ru/ru/resursy/bazy-dannyh

## **13. Материально-техническое обеспечение дисциплины и требуемое программное обеспечение**

## **13.1. Общие требования к материально-техническому и программному обеспечению дисциплины**

## **13.1.1. Материально-техническое и программное обеспечение для лекционных занятий**

Для проведения занятий лекционного типа, групповых и индивидуальных консультаций, текущего контроля и промежуточной аттестации используется учебная аудитория с количеством посадочных мест не менее 22-24, оборудованная доской и стандартной учебной мебелью. Имеются демонстрационное оборудование и учебно-наглядные пособия, обеспечивающие тематические иллюстрации по лекционным разделам дисциплины.

## **13.1.2. Материально-техническое и программное обеспечение для практических занятий**

Вычислительная лаборатория / Компьютерный класс

учебная аудитория для проведения занятий лекционного типа, учебная аудитория для проведения занятий практического типа, учебная аудитория для проведения занятий лабораторного типа, учебная аудитория для проведения занятий семинарского типа, помещение для курсового проектирования (выполнения курсовых работ), помещение для проведения групповых и индивидуальных консультаций, помещение для проведения текущего контроля и промежуточной аттестации, помещение для самостоятельной работы

634050, Томская область, г. Томск, Ленина проспект, д. 40, 302 ауд.

Описание имеющегося оборудования:

- Сервер на базе компьютера Intel Pentium;
- Рабочие станции на базе компьютера Intel Pentium (10 шт.);
- Стеклянная доска для мела;
- Комплект специализированной учебной мебели;
- Рабочее место преподавателя.
- Программное обеспечение:
- $-7-Zip$
- Acrobat Reader
- Advanced Design Studio (ADS)
- Genesys
- Google Chrome
- Microsoft Office
- Microsoft Windows
- Mozilla Firefox
- OpenOffice

Лаборатория автоматизированного проектирования / Лаборатория ГПО

учебная аудитория для проведения занятий лекционного типа, учебная аудитория для проведения занятий практического типа, учебная аудитория для проведения занятий лабораторного типа, учебная аудитория для проведения занятий семинарского типа, помещение для курсового проектирования (выполнения курсовых работ), помещение для проведения групповых и индивидуальных консультаций, помещение для проведения текущего контроля и промежуточной аттестации, помещение для самостоятельной работы

634050, Томская область, г. Томск, Ленина проспект, д. 40, 403 ауд.

Описание имеющегося оборудования:

- Сервер на базе компьютера Intel Pentium;
- Рабочие станции на базе компьютера Intel Core (12 шт.);
- Маркерная доска;
- Экран для проектора на подставке;
- Мультимедийный проектор TOSHIBA;
- Телевизор-монитор SAMSUNG;
- Комплект специализированной учебной мебели;
- Рабочее место преподавателя.
- Программное обеспечение:
- $-7-Zip$
- Acrobat Reader
- Advanced Design Studio (ADS)
- Genesys
- Google Chrome
- Microsoft Office
- Microsoft Windows
- Mozilla Firefox
- OpenOffice

## **13.1.3. Материально-техническое и программное обеспечение для лабораторных работ**

Лаборатория автоматизированного проектирования / Лаборатория ГПО

учебная аудитория для проведения занятий лекционного типа, учебная аудитория для проведения занятий практического типа, учебная аудитория для проведения занятий лабораторного типа, учебная аудитория для проведения занятий семинарского типа, помещение для курсового проектирования (выполнения курсовых работ), помещение для проведения групповых и индивидуальных консультаций, помещение для проведения текущего контроля и промежуточной аттестации, помещение для самостоятельной работы

634050, Томская область, г. Томск, Ленина проспект, д. 40, 403 ауд.

Описание имеющегося оборудования:

- Сервер на базе компьютера Intel Pentium;
- Рабочие станции на базе компьютера Intel Core (12 шт.);
- Маркерная доска;
- Экран для проектора на подставке;
- Мультимедийный проектор TOSHIBA;
- Телевизор-монитор SAMSUNG;

# 11 41565

- Комплект специализированной учебной мебели;

- Рабочее место преподавателя.

Программное обеспечение:

- $-7-Zip$
- Microsoft Windows
- Acrobat Reader
- Advanced Design Studio (ADS)
- EMPro
- Genesys
- MicroCAP
- Microsoft Office

Вычислительная лаборатория / Компьютерный класс

учебная аудитория для проведения занятий лекционного типа, учебная аудитория для проведения занятий практического типа, учебная аудитория для проведения занятий лабораторного типа, учебная аудитория для проведения занятий семинарского типа, помещение для курсового проектирования (выполнения курсовых работ), помещение для проведения групповых и индивидуальных консультаций, помещение для проведения текущего контроля и промежуточной аттестации, помещение для самостоятельной работы

634050, Томская область, г. Томск, Ленина проспект, д. 40, 302 ауд.

Описание имеющегося оборудования:

- Сервер на базе компьютера Intel Pentium;
- Рабочие станции на базе компьютера Intel Pentium (10 шт.);
- Стеклянная доска для мела;
- Комплект специализированной учебной мебели;
- Рабочее место преподавателя.
- Программное обеспечение:
- $-7-Zip$
- Acrobat Reader
- Advanced Design Studio (ADS)
- Genesys
- Google Chrome
- Microsoft Office
- Microsoft Windows
- Mozilla Firefox
- OpenOffice

## **13.1.4. Материально-техническое и программное обеспечение для самостоятельной работы**

Для самостоятельной работы используются учебные аудитории (компьютерные классы), расположенные по адресам:

- 634050, Томская область, г. Томск, Ленина проспект, д. 40, 233 ауд.;

- 634045, Томская область, г. Томск, ул. Красноармейская, д. 146, 201 ауд.;

- 634034, Томская область, г. Томск, Вершинина улица, д. 47, 126 ауд.;

- 634034, Томская область, г. Томск, Вершинина улица, д. 74, 207 ауд.

Состав оборудования:

- учебная мебель;

- компьютеры класса не ниже ПЭВМ INTEL Celeron D336 2.8ГГц. - 5 шт.;

- компьютеры подключены к сети «Интернет» и обеспечивают доступ в электронную информационно-образовательную среду университета.

Перечень программного обеспечения:

- Microsoft Windows;

- OpenOffice;

- Kaspersky Endpoint Security 10 для Windows;
- 7-Zip;

- Google Chrome.

## **13.2. Материально-техническое обеспечение дисциплины для лиц с ограниченными возможностями здоровья и инвалидов**

Освоение дисциплины лицами с ограниченными возможностями здоровья и инвалидами осуществляется с использованием средств обучения общего и специального назначения.

При занятиях с обучающимися **с нарушениями слуха** предусмотрено использование звукоусиливающей аппаратуры, мультимедийных средств и других технических средств приема/передачи учебной информации в доступных формах, мобильной системы преподавания для обучающихся с инвалидностью, портативной индукционной системы. Учебная аудитория, в которой занимаются обучающиеся с нарушением слуха, оборудована компьютерной техникой, аудиотехникой, видеотехникой, электронной доской, мультимедийной системой.

При занятиях с обучающимися **с нарушениями зрениями** предусмотрено использование в лекционных и учебных аудиториях возможности просмотра удаленных объектов (например, текста на доске или слайда на экране) при помощи видеоувеличителей для комфортного просмотра.

При занятиях с обучающимися **с нарушениями опорно-двигательного аппарата** используются альтернативные устройства ввода информации и другие технические средства приема/передачи учебной информации в доступных формах, мобильной системы обучения для людей с инвалидностью.

## **14. Оценочные материалы и методические рекомендации по организации изучения дисциплины**

## **14.1. Содержание оценочных материалов и методические рекомендации**

Для оценки степени сформированности и уровня освоения закрепленных за дисциплиной компетенций используются оценочные материалы в составе:

## **14.1.1. Тестовые задания**

1. Что такое САПР:

1) Программа для проведения расчетов;

2) Система, предназначенная для автоматизации научных экспериментов, а также для осуществления моделирования исследуемых объектов, явлений и процессов, изучение которых традиционными средствами затруднено или невозможно;

3) Совокупность алгоритмов и программ, необходимых для управления системой и решения с ее помощью задач обработки информации вычислительной техникой;

4) Программное обеспечения для разработки конструкторской документации.

2. Если аналоговый сигнал x(t) имеет ограниченный спектр до fc, то он может быть восстановлен однозначно и без потерь по своим дискретным отсчетам взятым:

1) частотой  $\geq 2$ fc;

2) частотой  $\leq 2$  fc:

3) амплитудой  $>$  2fc:

4) амплитудой ≤ 2fc.

3. Цель использования САПР:

1) Повышение качества и технического уровня проектируемой и выпускаемой продукции, увеличение затрат на их создание и эксплуатацию, уменьшения трудоемкости проектирования и повышения качества проектируемой документации, повышения эффективности объектов проектирования;

2) Уменьшение затрат, сокращение сроков выполнения, увеличение трудоемкости, повышение технического уровня проектируемой и выпускаемой продукции;

3) Уменьшение затрат, увеличение сроков выполнения, увеличение трудоемкости, повышение технического уровня проектируемой и выпускаемой продукции;

4) Уменьшение затрат, увеличение сроков выполнения, увеличение трудоемкости, повышение технического уровня проектируемой и выпускаемой продукции.

4. Для проектирования СВЧ аналоговых устройств используются следующие САПР (отметьте все правильные ответы):

1) Advanced Design System;

2) AWR Microwave Office;

3) Cadence Virtuoso;

4) AutoCAD.

5. Расположите уровни моделирования в правильном порядке:

1) Технологические, схемотехнические, электромагнитные, системные;

2) Технологические, электромагнитные, схемотехнические, системные;

3) Системные, схемотехнические, электромагнитные, технологические;

4) Электромагнитные, схемотехнические, Технологические, системные.

6. Выходная мощность по уровню 1 дБ:

1) Выходная мощность, при которой коэффициент усиления снижается на 1 дБ;

2) Выходная мощность, при которой коэффициент усиления повышается на 1 дБ;

3) Входная мощность, при которой коэффициент усиления снижается на 1 дБ;

4) Входная мощность, при которой коэффициент усиления повышается на 1 дБ.

7. Для согласования источника сигнала и нагрузки необходимо, чтобы их импедансы были:

1) Неравны;

2) Комплексно-сопряженными;

3) Равны только реальные части импедансов;

4) Равны только мнимые части импедансов.

8. Точка интермодуляции 3-го порядка это:

1) гипотетическая точка на амплитудной характеристике устройства, в которой величина

интермодуляционных продуктов третьего порядка на выходе устройства, равна величине основного сигнала;

2) гипотетическая точка на амплитудной характеристике устройства, в которой величина

интермодуляционных продуктов третьего порядка на выходе устройства, много больше величины основного сигнала;

3) гипотетическая точка на амплитудной характеристике устройства, в которой величина

интермодуляционных продуктов третьего порядка на выходе устройства, много меньше величины основного сигнала;

4) гипотетическая точка на амплитудной характеристике устройства, в которой величина

интермодуляционных продуктов второго порядка на выходе устройства, равна величине основного сигнала.

9. Диод это:

1) Нелинейное пассивное устройство;

2) Нелинейное активное устройство;

3) Линейное активное устройство;

4) Линейное пассивное устройство.

10. Оптимизация в САПР необходима для:

1) Расчета характеристик схемы;

2) Параметрического синтеза схемы с целью соответствия заданным параметрам;

3) Структурного синтеза схемы по заданным требованиям;

4) Расчета характеристик схемы.

11. Электромагнитный анализ необходим:

1) Для более точного моделирования распределенных схем;

2) Для учета взаимодействия распределенных элементов друг на друга;

3) Для учета паразитных элементов распределенных элементов;

4) Для всех перечисленных причин.

12. Load pull моделирование:

1) Определение оптимального выходного импеданса для достижения максимальной выходной мощности или КПД;

2) Определение оптимального выходного импеданса для достижения минимальной выходной мощности или КПД;

3) Выбор рабочей точки и класса усилителя мощности;

4) Подбор режима работы нелинейного элемента с точки зрения максимальной выходной мощности.

13. Топология интегральной схемы:

1) пространственно-геометрическое расположение совокупности элементов интегральной микросхемы и связей между ними;

2) Принципиальная схема;

3) 3D изображение интегральной схемы;

4) Набор взаимосвязей элементов интегральной схемы.

14. Усилительный каскад – это функциональный узел, предназначенный для:

1) Изменения формы и масштаба входного сигнала;

2) Изменения масштаба входного сигнала с сохранением его первоначальной формы;

3) Изменения формы входного сигнала с сохранением его первоначального масштаба;

4) Обогащения спектрального состава входного сигнала.

15. В многокаскадном усилителе местной называется обратная связь, реализуемая в преде-

лах:

1) Одного каскада;

2) Двух каскадов;

3) Трех каскадов;

4) Всех имеющихся в усилителе каскадов.

16. Схема эмиттерного повторителя реализуется на основе включения биполярного транзистора по схеме с:

1) Общим эмиттером;

2) Общим коллектором;

3) Общей базой;

4) Общим затвором.

17. В случае использования биполярных транзисторов для усиления мощности сигнала применяется схема с:

- общим коллектором;

- общей базой;

- общим эмиттером;

- общим стоком.

18. Особенностью усилителей класса «А» является:

1) Сложность схемотехнической реализации;

2) Малое энергопотребление;

3) Максимальный коэффициент нелинейных искажений и большой коэффициент полезного действия;

4) Минимальный коэффициент нелинейных искажений и малый коэффициент полезного действия.

19. Динамический диапазон входного сигнала – это:

1) Отношение максимального значения амплитуды входного сигнала к её среднему значению;

2) Отношение минимального значения амплитуды входного сигнала к её максимальному значению;

3) Отношение среднего значения амплитуды входного сигнала к её максимальному значению;

4) Отношение максимальной амплитуды входного сигнала к её минимальному значению.

20. Комплементарной называется пара биполярных транзисторов:

1) Отличных по структуре, но абсолютно одинаковых по своим техническим свойствам и характеристикам;

2) Отличных по своим техническим свойствам и характеристикам, но абсолютно одинаковых по структуре;

3) Отличных и по структуре, и по техническим свойствам и характеристикам;

4) Включаемых параллельно и обладающих одинаковой структурой, техническими свой-

#### **14.1.2. Экзаменационные вопросы**

1) Современные возможности САПР по проектированию и моделированию приборов и интегральных схем;

2) Базовые технологии изготовления аналоговых интегральных схем;

3) Базовые технологии изготовления цифровых интегральных схем;

4) Базовые технологии изготовления сверхвысокочастотных интегральных схем;

5) Технологии новых материалов и покрытий, обеспечивающих повышение надёжности электронных компонентов;

6) КМОП-технология;

7) БиКМОП-технология;

8) Маршрут проектирования интегральных схем;

9) Симуляция методом гармонического баланса;

10) Планарная электромагнитная симуляция в ADS;

11) Микрополосковый ответвитель;

12) Делитель мощности на копланарных волноводах;

13) Микрополосковый делитель мощности;

14) Малошумящий усилитель;

15) Усилитель мощности;

16) Смеситель;

17) Технологии новых материалов и покрытий, обеспечивающих повышение надёжности электронных компонентов;

18) Технологии контроля качества интегральных схем;

19) Схемы построения приёмников сигнала;

20) Анализ схемы по переменному току;

21) Анализ схемы по постоянному току;

22) Интермодуляционные искажения;

23) Радиационно-стойкие полупроводниковые технологии изготовления интегральных схем;

24) Классификация отказов интегральных схем;

## **14.1.3. Темы докладов**

1) Технологии новых материалов и покрытий, обеспечивающих повышение надёжности электронных компонентов;

2) Базовые технологии изготовления аналоговых, цифровых и сверхвысокочастотных интегральных схем;

3) Современные возможности САПР по проектированию и моделированию приборов и интегральных схем;

4) Маршрут проектирования интегральных схем;

5) Схемы построения приёмников сигнала.

6) Схемы построения приёмников сигнала;

7) Радиационно-стойкие полупроводниковые технологии изготовления интегральных схем;

8) Классификация отказов интегральных схем;

#### **14.1.4. Темы опросов на занятиях**

Технологии изготовления электронной компонентной базы

Обзор САПР для проектирования электронной компонентной базы

Проектирование и моделирование электронной компонентной базы, приборов и устройств микро и наноэлектроники

#### **14.1.5. Вопросы для подготовки к практическим занятиям, семинарам**

- Полевой транзистор. Схемы включения;

- Биполярный транзистор. Схемы включения;

- Микрополосковый ответвитель;

- Делитель мощности на копланарных волноводах;

- Микрополосковый делитель мощности;

- Малошумящий усилитель;

- Усилитель мощности;
- Смеситель;
- Усилитель промежуточной частоты;
- Согласование;
- Анализ по постоянному току;
- Анализ по переменному току;
- Анализ переходных процессов;
- Анализ чувствительности;
- Параметрическая оптимизация;
- Точка интермодуляции 3-го порядка;
- Компрессия усиления;
- Динамический диапазон;
- Load pull моделирование;
- Классы усилителей;
- Интермодуляционные искажения;

## **14.1.6. Темы лабораторных работ**

Начало работы с системой проектирования Advanced Design System (ADS)

## **14.2. Требования к оценочным материалам для лиц с ограниченными возможностями здоровья и инвалидов**

Для лиц с ограниченными возможностями здоровья и инвалидов предусмотрены дополнительные оценочные материалы, перечень которых указан в таблице 14.

Таблица 14 – Дополнительные материалы оценивания для лиц с ограниченными возможностями здоровья и инвалидов

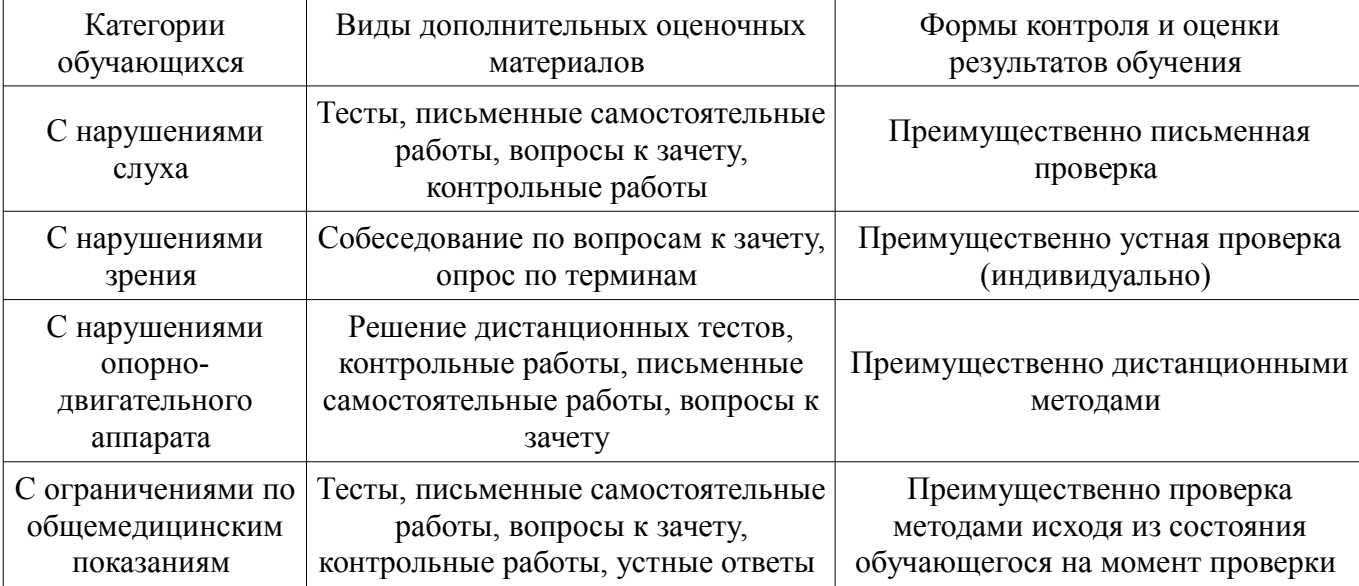

## **14.3. Методические рекомендации по оценочным материалам для лиц с ограниченными возможностями здоровья и инвалидов**

Для лиц с ограниченными возможностями здоровья и инвалидов предусматривается доступная форма предоставления заданий оценочных средств, а именно:

- в печатной форме;
- в печатной форме с увеличенным шрифтом;
- в форме электронного документа;
- методом чтения ассистентом задания вслух;
- предоставление задания с использованием сурдоперевода.

Лицам с ограниченными возможностями здоровья и инвалидам увеличивается время на подготовку ответов на контрольные вопросы. Для таких обучающихся предусматривается доступная форма предоставления ответов на задания, а именно:

– письменно на бумаге;

- набор ответов на компьютере;
- набор ответов с использованием услуг ассистента;
- представление ответов устно.

Процедура оценивания результатов обучения лиц с ограниченными возможностями здоровья и инвалидов по дисциплине предусматривает предоставление информации в формах, адаптированных к ограничениям их здоровья и восприятия информации:

## **Для лиц с нарушениями зрения:**

- в форме электронного документа;
- в печатной форме увеличенным шрифтом.

## **Для лиц с нарушениями слуха:**

- в форме электронного документа;
- в печатной форме.

## **Для лиц с нарушениями опорно-двигательного аппарата:**

- в форме электронного документа;
- в печатной форме.

При необходимости для лиц с ограниченными возможностями здоровья и инвалидов процедура оценивания результатов обучения может проводиться в несколько этапов.